# <span id="page-0-0"></span>Package: DataPackageR (via r-universe)

August 29, 2024

Type Package

Title Construct Reproducible Analytic Data Sets as R Packages

Version 0.16.0

Description A framework to help construct R data packages in a reproducible manner. Potentially time consuming processing of raw data sets into analysis ready data sets is done in a reproducible manner and decoupled from the usual 'R CMD build' process so that data sets can be processed into R objects in the data package and the data package can then be shared, built, and installed by others without the need to repeat computationally costly data processing. The package maintains data provenance by turning the data processing scripts into package vignettes, as well as enforcing documentation and version checking of included data objects. Data packages can be version controlled on 'GitHub', and used to share data for manuscripts, collaboration and reproducible research.

License MIT + file LICENSE

URL <https://github.com/ropensci/DataPackageR>,

<https://docs.ropensci.org/DataPackageR/>

BugReports <https://github.com/ropensci/DataPackageR/issues>

**Depends**  $R (= 3.5.0)$ 

Imports crayon, desc, digest, futile.logger, knitr, pkgbuild, pkgload, rmarkdown, roxygen2, rprojroot, usethis, utils, yaml

Suggests covr, data.tree, spelling, testthat, withr

#### VignetteBuilder knitr

Encoding UTF-8

Language en-US

RoxygenNote 7.3.1

SystemRequirements pandoc - https://pandoc.org

Repository https://ropensci.r-universe.dev

<span id="page-1-0"></span>RemoteUrl https://github.com/ropensci/DataPackageR

RemoteRef main

RemoteSha 37d517aeea2445779c1d21b5424374dee0112f52

# **Contents**

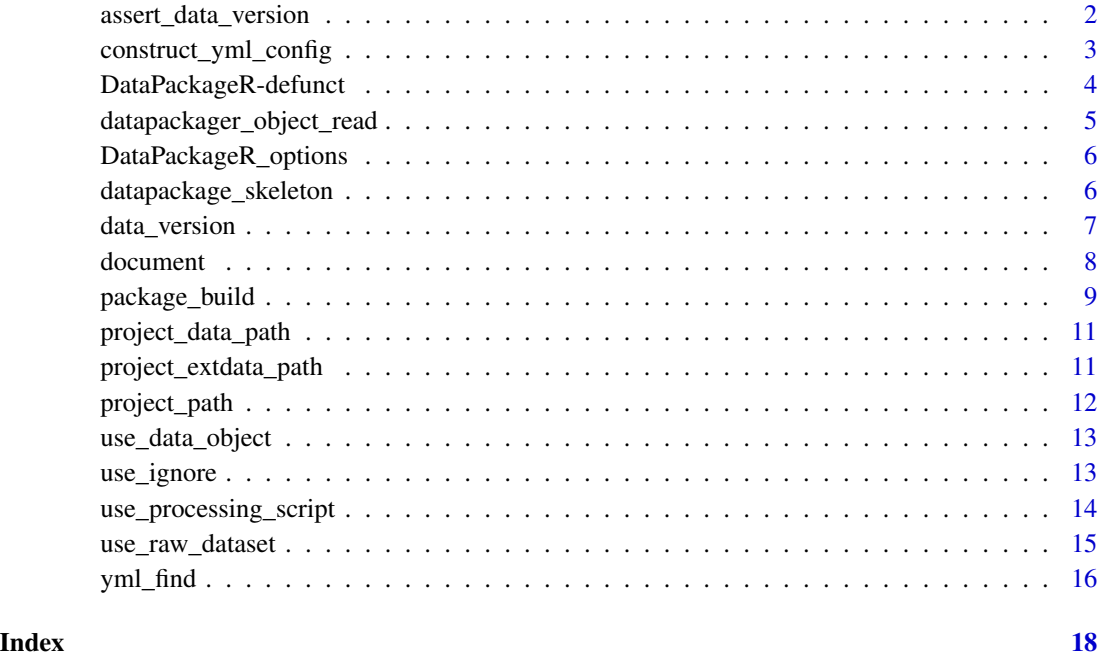

assert\_data\_version *Assert that a data version in a data package matches an expectation.*

# Description

Assert that a data version in a data package matches an expectation.

# Usage

```
assert_data_version(
  data_package_name = NULL,
  version_string = NULL,
  acceptable = "equal",
  ...
\overline{\phantom{a}}
```
### <span id="page-2-0"></span>**Arguments**

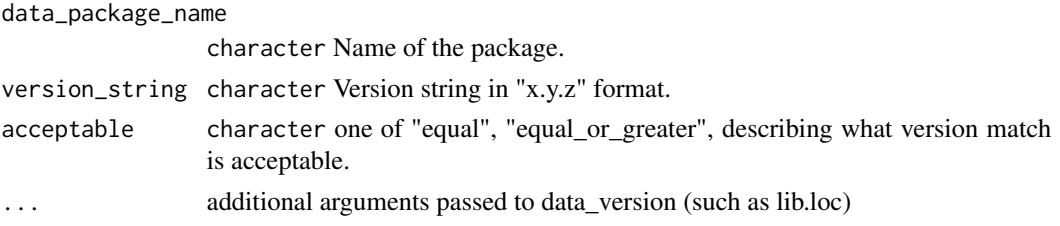

# Details

Tests the DataVersion string in data\_package\_name against version\_string testing the major, minor and revision portion.

Tests "data\_package\_name version equal version\_string" or "data\_package\_name version equal\_or\_greater version string".

# Value

invisible logical TRUE if success, otherwise stop on mismatch.

#### Examples

```
if(rmarkdown::pandoc_available()){
f \leftarrow \text{tempdir}()f <- file.path(f, "foo.Rmd")
con < file(f)
writeLines("```{r}\n vec = 1:10 \n```\n", con = con)
close(con)
pname <- basename(tempfile())
datapackage_skeleton(name = pname,
   path=tempdir(),
   force = TRUE,
  r_object_names = "vec",
   code_files = f)
package_build(file.path(tempdir(),pname), install = FALSE)
pkgload::load_all(file.path(tempdir(),pname))
assert_data_version(data_package_name = pname,version_string = "0.1.0",acceptable = "equal")
}
```
construct\_yml\_config *Construct a datapackager.yml configuration*

# Description

Constructs a datapackager.yml configuration object from a vector of file names and a vector of object names (all quoted). Can be written to disk via yml\_write. render\_root is set to a randomly generated named subdirectory of tempdir().

#### <span id="page-3-0"></span>Usage

```
construct_yml_config(code = NULL, data = NULL, render_root = NULL)
```
#### Arguments

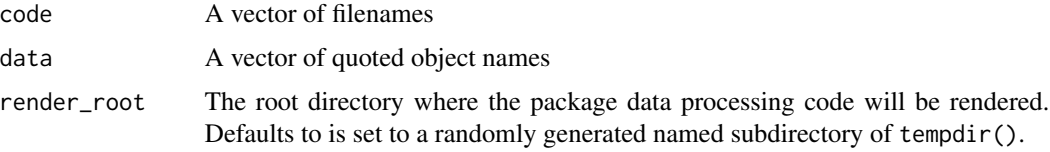

#### Value

a datapackager.yml configuration represented as an R object

# Examples

```
conf <- construct_yml_config(code = c('file1.rmd','file2.rmd'), data=c('object1','object2'))
tmp <- normalizePath(tempdir(), winslash = "/")
yml_write(conf,path=tmp)
```
DataPackageR-defunct *Defunct functions in package* DataPackageR*.*

#### Description

These functions are defunct and no longer supported. Calling them will result in an error. When possible, alternatives are suggested.

#### Usage

```
datapackage.skeleton(...)
```
dataVersion(...)

keepDataObjects(...)

#### Arguments

... All arguments are now ignored.

# Value

Defunct function. No return value.

<span id="page-4-0"></span>datapackager\_object\_read

*Read an object created in a previously run processing script.*

# Description

Read an object created in a previously run processing script.

#### Usage

datapackager\_object\_read(name)

#### Arguments

name character the name of the object. Must be a name available in the configuration objects. Other objects are not saved.

# Details

This function is only accessible within an R or Rmd file processed by DataPackageR. It searches for an environment named ENVS within the current environment, that holds the object with the given name. Such an environment is constructed and populated with objects specified in the yaml objects property and passed along to subsequent R and Rmd files as DataPackageR processes them in order.

# Value

An R object.

```
if(rmarkdown::pandoc_available()){
ENVS \leq new.env() # ENVS would be in the environment
                  # where the data processing is run. It is
                  # handled automatically by the package.
assign("find_me", 100, ENVS) #This is done automatically by DataPackageR
find_me <- datapackager_object_read("find_me") # This would appear in an Rmd processed by
                              # DataPackageR to access the object named "find_me" created
                                    # by a previous script. "find_me" would also need to
                                    # appear in the objects property of datapackager.yml
}
```
<span id="page-5-0"></span>DataPackageR\_options *Options consulted by DataPackageR*

#### **Description**

User-configurable options consulted by DataPackageR, which provide a mechanism for setting default behaviors for various functions.

If the built-in defaults don't suit you, set one or more of these options. Typically, this is done in the .Rprofile startup file, which you can open for editing with usethis::edit\_r\_profile() - this will set the specified options for all future R sessions. The following setting is recommended to not be prompted upon each package build for a NEWS update:

options(DataPackageR\_interact = FALSE)

#### Options for the DataPackageR package

- DataPackageR\_interact: Upon package load, this defaults to the value of interactive(), unless the option has been previously set (e.g., in .Rprofile). TRUE prompts user interactively for a NEWS update on package\_build(). See the example above and the [rOpenSci blog post](https://ropensci.org/blog/2018/09/18/datapackager/) for more details on how to set this to FALSE, which will never prompt user for a NEWS update. FALSE is also the setting used for DataPackageR internal package tests.

- DataPackageR\_verbose: Default upon package load is TRUE. FALSE suppresses all console output and is currently only used for automated unit tests of the DataPackageR package.

- DataPackageR\_packagebuilding: Default upon package load is FALSE. This option is used internally for package operations and changing it is not recommended.

datapackage\_skeleton *Create a Data Package skeleton for use with DataPackageR.*

#### **Description**

Creates a package skeleton directory structure for use with DataPackageR. Adds the DataVersion string to DESCRIPTION, creates the DATADIGEST file, and the data-raw directory. Updates the Read-and-delete-me file to reflect the additional necessary steps.

#### Usage

```
datapackage_skeleton(
  name = NULL,path = ".''.force = FALSE,
  code_files = character(),
  r_object_names = character(),
  raw_data\_dir = character(),dependencies = character()
)
```
# <span id="page-6-0"></span>data\_version 7

#### Arguments

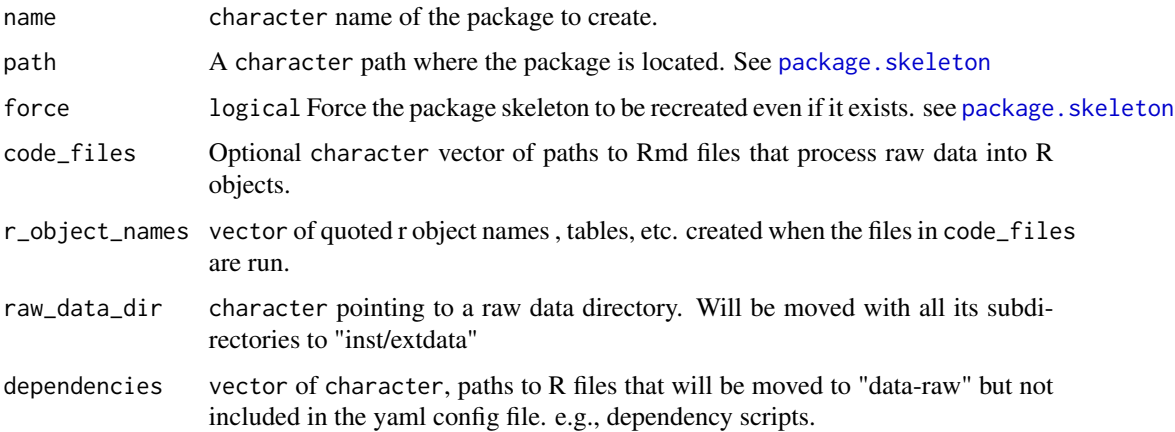

# Value

No return value, called for side effects

# Examples

```
if(rmarkdown::pandoc_available()){
f \leftarrow tempdir()f <- file.path(f,"foo.Rmd")
con <- file(f)
writeLines("```{r}\n tbl = data.frame(1:10) \n```\n",con=con)
close(con)
pname <- basename(tempfile())
datapackage_skeleton(name = pname,
  path = tempdir(),force = TRUE,
  r_object_names = "tbl",
  code_files = f)
  }
```
data\_version *Get the DataVersion for a package*

# Description

Retrieves the DataVersion of a package if available

# Usage

data\_version(pkg, lib.loc = NULL)

<span id="page-7-0"></span>8 document and the set of the set of the set of the set of the set of the set of the set of the set of the set of the set of the set of the set of the set of the set of the set of the set of the set of the set of the set o

# Arguments

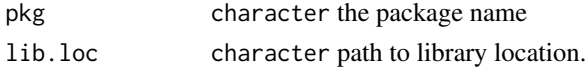

# Value

Object of class 'package\_version' and 'numeric\_version' specifying the DataVersion of the package

# See Also

[packageVersion](#page-0-0)

# Examples

```
if(rmarkdown::pandoc_available()){
f \leftarrow \text{tempdir}()f <- file.path(f,"foo.Rmd")
con < file(f)
writeLines("```{r}\n vec = 1:10 \n```\n",con=con)
close(con)
pname <- basename(tempfile())
datapackage_skeleton(name = pname,
  path=tempdir(),
   force = TRUE,r_object_names = "vec",
   code_files = f)
   package_build(file.path(tempdir(),pname), install = FALSE)
  pkgload::load_all(file.path(tempdir(),pname))
  data_version(pname)
}
```
document *Build documentation for a data package using DataPackageR.*

# Description

Build documentation for a data package using DataPackageR.

#### Usage

 $document(path = "."", install = FALSE, ...)$ 

# Arguments

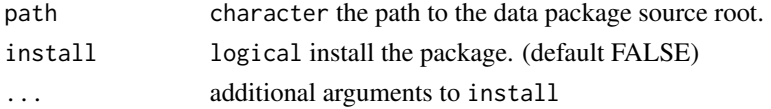

# <span id="page-8-0"></span>package\_build 9

# Value

Called for side effects. Returns TRUE on successful exit.

#### Examples

```
# A simple Rmd file that creates one data object
# named "tbl".
if(rmarkdown::pandoc_available()){
f \leftarrow tempdir()f <- file.path(f,"foo.Rmd")
con < file(f)
writeLines("```{r}\n tbl = data.frame(1:10) \n```\n",con=con)
close(con)
# construct a data package skeleton named "MyDataPackage" and pass
# in the Rmd file name with full path, and the name of the object(s) it
# creates.
pname <- basename(tempfile())
datapackage_skeleton(name=pname,
   path=tempdir(),
   force = TRUE,
  r_object_names = "tbl",
   code_files = f)
# call package_build to run the "foo.Rmd" processing and
# build a data package.
package_build(file.path(tempdir(), pname), install = FALSE)
document(path = file.path(tempdir(), pname), install = FALSE)
}
```
package\_build *Pre-process, document and build a data package*

#### Description

Combines the preprocessing, documentation, and build steps into one.

#### Usage

```
package_build(
 packageName = NULL,
  vignettes = FALSE,
 log = INFO,
  deps = TRUE,
  install = FALSE,
  ...
)
```
#### **Arguments**

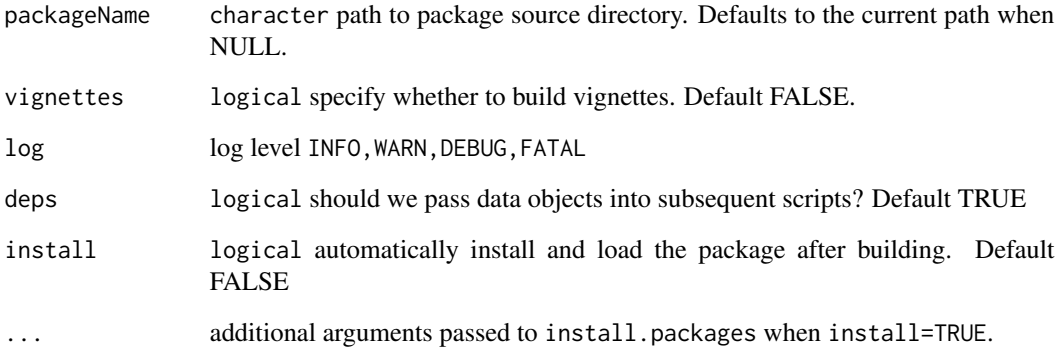

# Details

Note that if package\_build returns an error when rendering an .Rmd internally, but that same .Rmd can be run successfully manually using rmarkdown::render, then the following code facilitates debugging. Set options(error = function(){ $\sin(k)$ ; recover()}) before running package\_build . This will enable examination of the active function calls at the time of the error, with output printed to the console rather than knitr's default sink. After debugging, evaluate options(error = NULL) to revert to default error handling. See section "22.5.3 RMarkdown" at <https://adv-r.hadley.nz/debugging.html> for more details.

# Value

Character vector. File path of the built package.

```
if(rmarkdown::pandoc_available()){
f \leftarrow \text{tempdir}()f <- file.path(f,"foo.Rmd")
con < file(f)
writeLines("```{r}\n tbl = data.frame(1:10) \n```\n",con=con)
close(con)
pname <- basename(tempfile())
datapackage_skeleton(name=pname,
   path=tempdir(),
   force = TRUE,
   r_object_names = "tbl",
   code_files = f)
package_build(file.path(tempdir(),pname), install = FALSE)
}
```
<span id="page-10-0"></span>project\_data\_path *Get DataPackageR data path*

# Description

Get DataPackageR data path

# Usage

```
project_data_path(file = NULL)
```
# Arguments

file character or NULL (default).

# Details

Returns the path to the data package data subdirectory, or constructs a path to a file in the data subdirectory from the file argument.

# Value

character

# Examples

```
if(rmarkdown::pandoc_available()){
project_data_path( file = "data.rda" )
}
```
project\_extdata\_path *Get DataPackageR extdata path*

# Description

Get DataPackageR extdata path

# Usage

```
project_extdata_path(file = NULL)
```
#### Arguments

file character or NULL (default).

# <span id="page-11-0"></span>Details

Returns the path to the data package extdata subdirectory, or constructs a path to a file in the extdata subdirectory from the file argument.

#### Value

character

# Examples

```
if(rmarkdown::pandoc_available()){
project_extdata_path(file = "mydata.csv")
}
```
project\_path *Get DataPackageR Project Root Path*

# Description

Get DataPackageR Project Root Path

#### Usage

project\_path(file = NULL)

# Arguments

file character or NULL (default).

# Details

Returns the path to the data package project root, or constructs a path to a file in the project root from the file argument.

#### Value

character

```
if(rmarkdown::pandoc_available()){
project_path( file = "DESCRIPTION" )
}
```
<span id="page-12-0"></span>use\_data\_object *Add a data object to a data package.*

#### Description

The data object will be added to the yml configuration file.

# Usage

```
use_data_object(object_name = NULL)
```
#### Arguments

object\_name Name of the data object. Should be created by a processing script in data-raw. character vector of length 1.

# Value

invisibly returns TRUE for success.

# Examples

```
if(rmarkdown::pandoc_available()){
myfile <- tempfile()
file <- system.file("extdata", "tests", "extra.Rmd",
                     package = "DataPackageR")
datapackage_skeleton(
  name = "datatest",
  path = tempdir(),code_files = file,
  force = TRUE,
  r_object_names = "data")
use_data_object(object_name = "newobject")
}
```
use\_ignore *Ignore specific files by git and R build.*

#### Description

Ignore specific files by git and R build.

#### Usage

use\_ignore(file = NULL, path = NULL)

# <span id="page-13-0"></span>Arguments

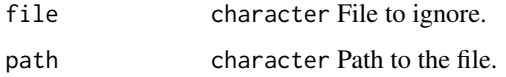

# Value

invisibly returns 0.

# Examples

```
datapackage_skeleton(name="test",path = tempdir())
use_ignore("foo", ".")
```
use\_processing\_script *Add a processing script to a data package.*

# Description

The Rmd or R file or directory specified by file will be moved into the data-raw directory. It will also be added to the yml configuration file. Any existing file by that name will be overwritten when overwrite is set to TRUE

# Usage

```
use_processing_script(
 file = NULL,
 title = NULL,
  author = NULL,
 overwrite = FALSE
)
```
# Arguments

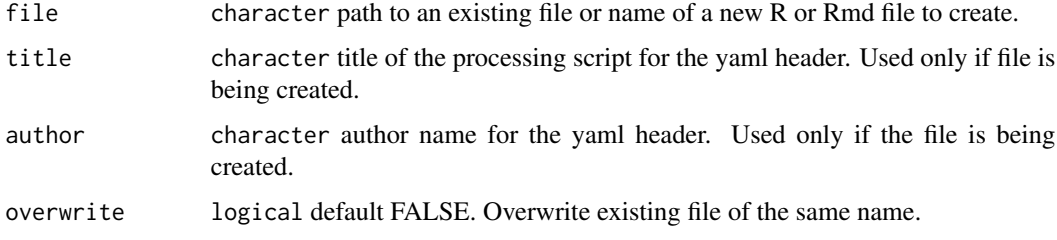

#### Value

invisibly returns TRUE for success. Stops on failure.

<span id="page-14-0"></span>use\_raw\_dataset 15

#### Examples

```
if(rmarkdown::pandoc_available()){
myfile <- tempfile()
file <- system.file("extdata", "tests", "extra.Rmd",
                     package = "DataPackageR")
datapackage_skeleton(
  name = "datatest",
  path = tempdir(),code_files = file,
  force = TRUE,r_object_names = "data")
use_processing_script(file = "newScript.Rmd",
   title = "Processing a new dataset",
   author = "Y.N. Here."}
```
use\_raw\_dataset *Add a raw data set to inst/extdata*

#### Description

The file or directory specified by path will be moved into the inst/extdata directory.

#### Usage

```
use_raw_dataset(path = NULL, ignore = FALSE)
```
#### **Arguments**

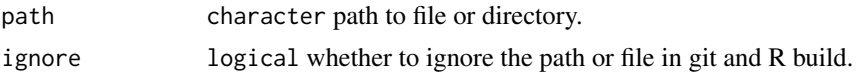

#### Value

invisibly returns TRUE for success. Stops on failure.

```
if(rmarkdown::pandoc_available()){
myfile <- tempfile()
file <- system.file("extdata", "tests", "extra.Rmd",
                      package = "DataPackageR")
raw_data <- system.file("extdata", "tests", "raw_data",
                         \overline{\text{package}} = \text{"DataPackageR"}datapackage_skeleton(
  name = "datatest",
  path = tempdir(),code_files = file,
  force = TRUE,
```

```
r_object_names = "data")
use_raw_dataset(raw_data)
}
```
# yml\_find *Edit DataPackageR yaml configuration*

# Description

Edit a yaml configuration file via an API.

#### Usage

yml\_find(path)

yml\_add\_files(config, filenames)

yml\_disable\_compile(config, filenames)

yml\_enable\_compile(config, filenames)

yml\_add\_objects(config, objects)

yml\_list\_objects(config)

yml\_list\_files(config)

yml\_remove\_objects(config, objects)

yml\_remove\_files(config, filenames)

yml\_write(config, path = NULL)

# Arguments

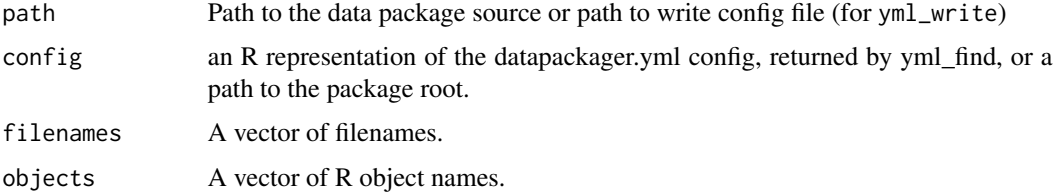

# Details

Add, remove files and objects, enable or disable parsing of specific files, list objects or files in a yaml config, or write a config back to a package.

<span id="page-15-0"></span>

#### yml\_find 17

# Value

A yaml configuration structured as an R nested list.

```
if(rmarkdown::pandoc_available()){
f \leftarrow tempdir()f <- file.path(f,"foo.Rmd")
con <- file(f)
writeLines("````{r}\n wec = 1:10\n''``\n",\n'.\nclose(con)
pname <- basename(tempfile())
datapackage_skeleton(name=pname,
   path = tempdir(),force = TRUE,
   r_object_names = "vec",
   code_files = f)
yml <- yml_find(file.path(tempdir(),pname))
yml <- yml_add_files(yml,"foo.Rmd")
yml_list_files(yml)
yml <- yml_disable_compile(yml,"foo.Rmd")
yml <- yml_enable_compile(yml,"foo.Rmd")
yml <- yml_add_objects(yml,"data1")
yml_list_objects(yml)
yml <- yml_remove_objects(yml,"data1")
yml <- yml_remove_files(yml,"foo.Rmd") }
```
# <span id="page-17-0"></span>Index

```
assert_data_version, 2
construct_yml_config, 3
data_version, 7
datapackage.skeleton
        (DataPackageR-defunct), 4
datapackage_skeleton, 6
DataPackageR-defunct, 4
datapackager_object_read, 5
DataPackageR_options, 6
dataVersion (DataPackageR-defunct), 4
document, 8
keepDataObjects (DataPackageR-defunct),
        4
package.skeleton, 7
package_build, 9
packageVersion, 8
project_data_path, 11
project_extdata_path, 11
project_path, 12
use_data_object, 13
use_ignore, 13
use_processing_script, 14
use_raw_dataset, 15
yml_add_files (yml_find), 16
yml_add_objects (yml_find), 16
yml_disable_compile (yml_find), 16
yml_enable_compile (yml_find), 16
yml_find, 16
yml_list_files (yml_find), 16
yml_list_objects (yml_find), 16
yml_remove_files (yml_find), 16
yml_remove_objects (yml_find), 16
yml_write (yml_find), 16
```